## **Table des matières**

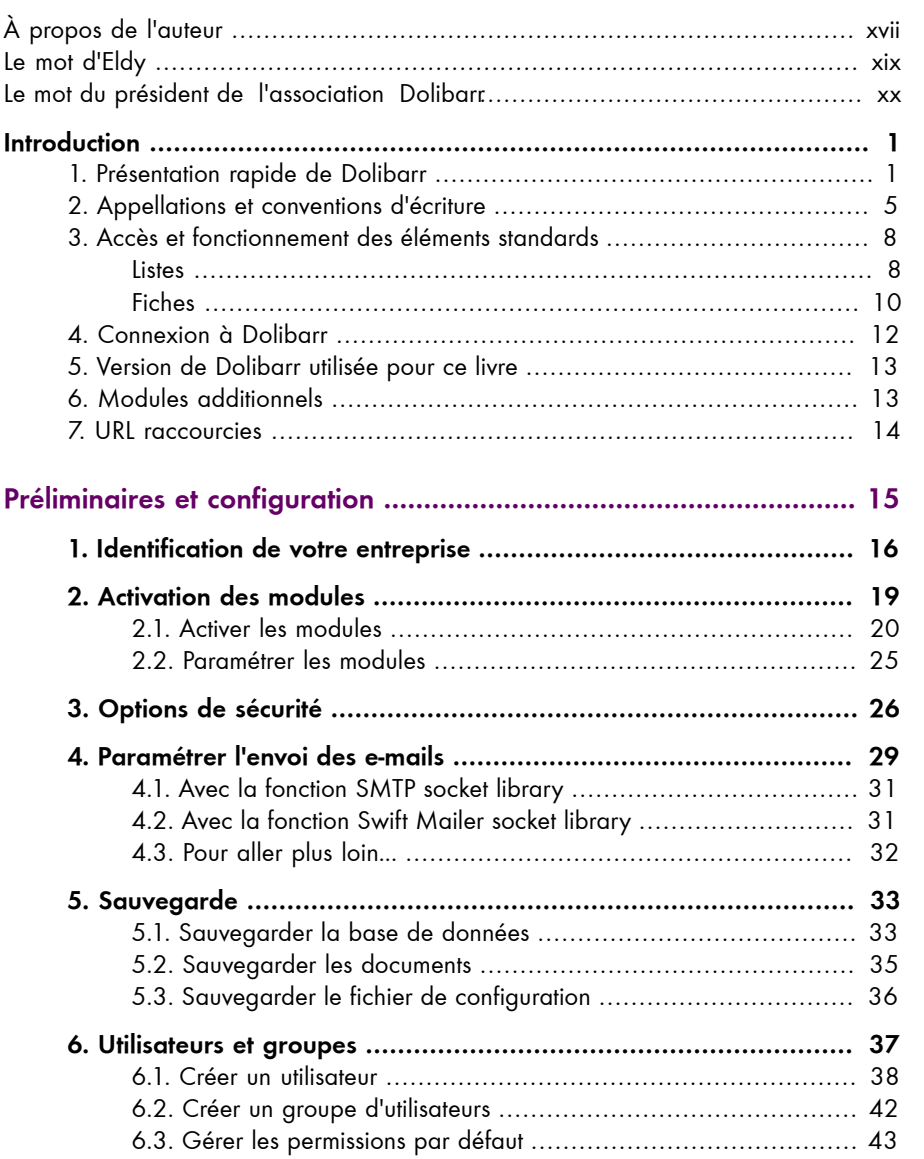

Cet extrait provient du livre *Bien gérer son entreprise avec Dolibarr – Commerce et production de biens* (2

écrit par Romain Deschamps – © 2020 Éditions D-BookeR

e édition)

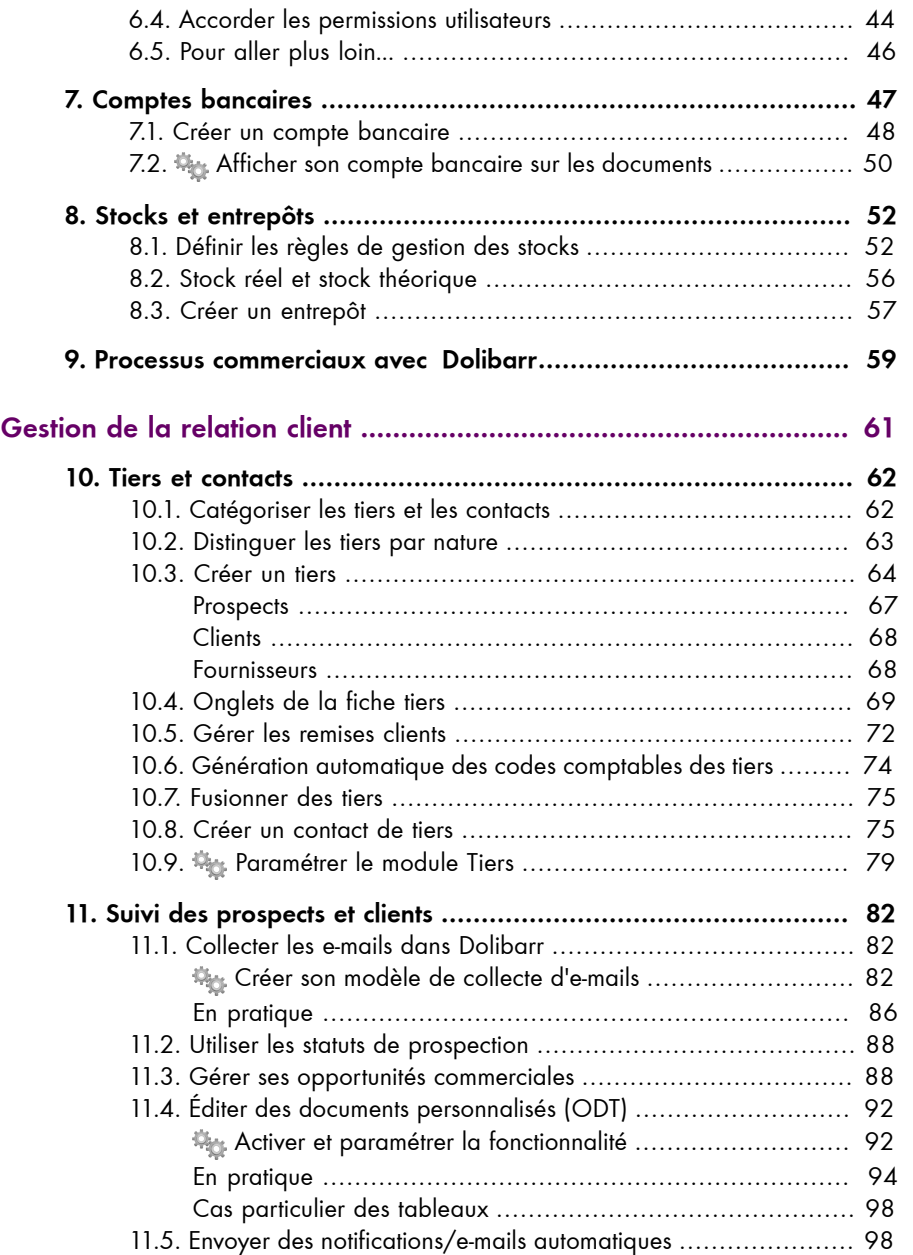

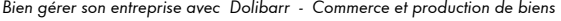

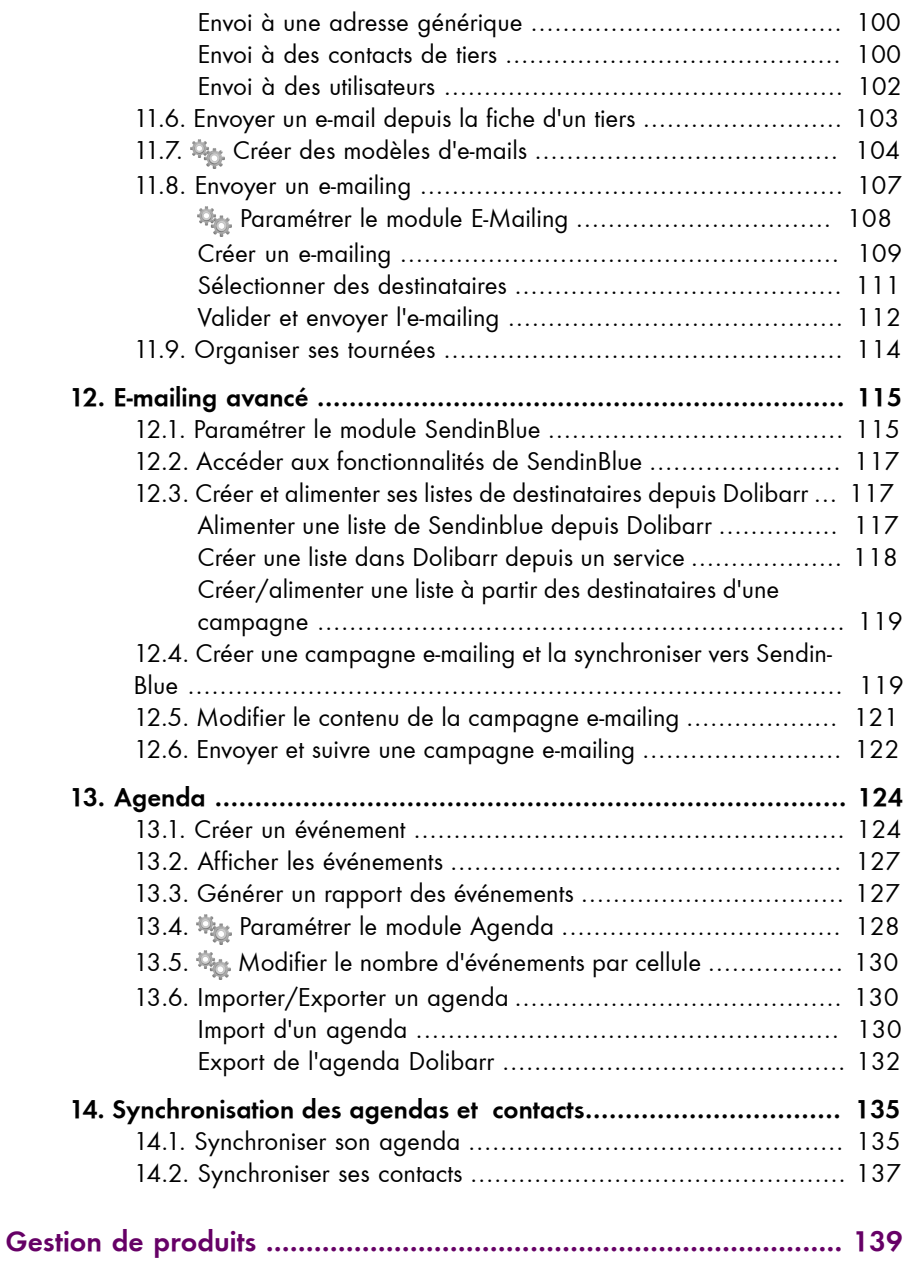

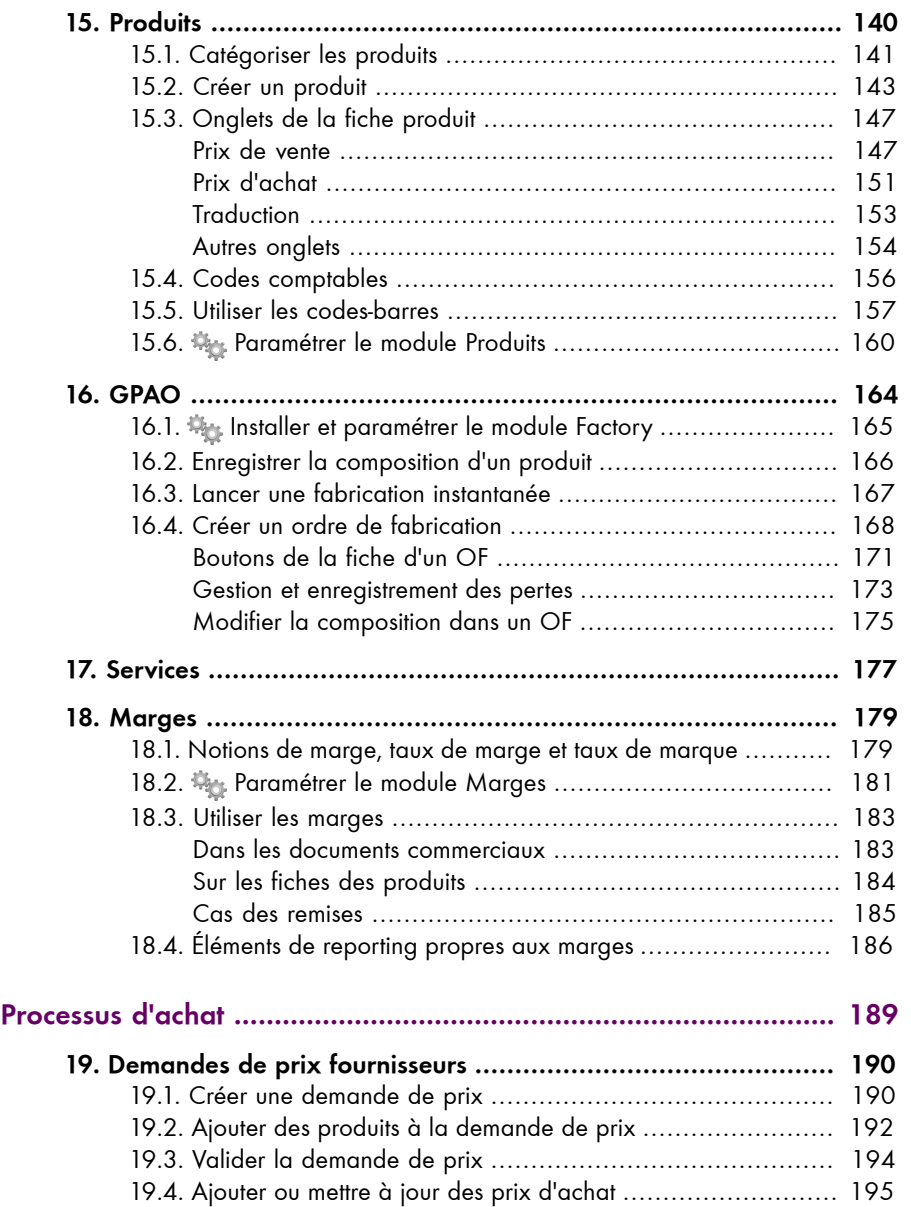

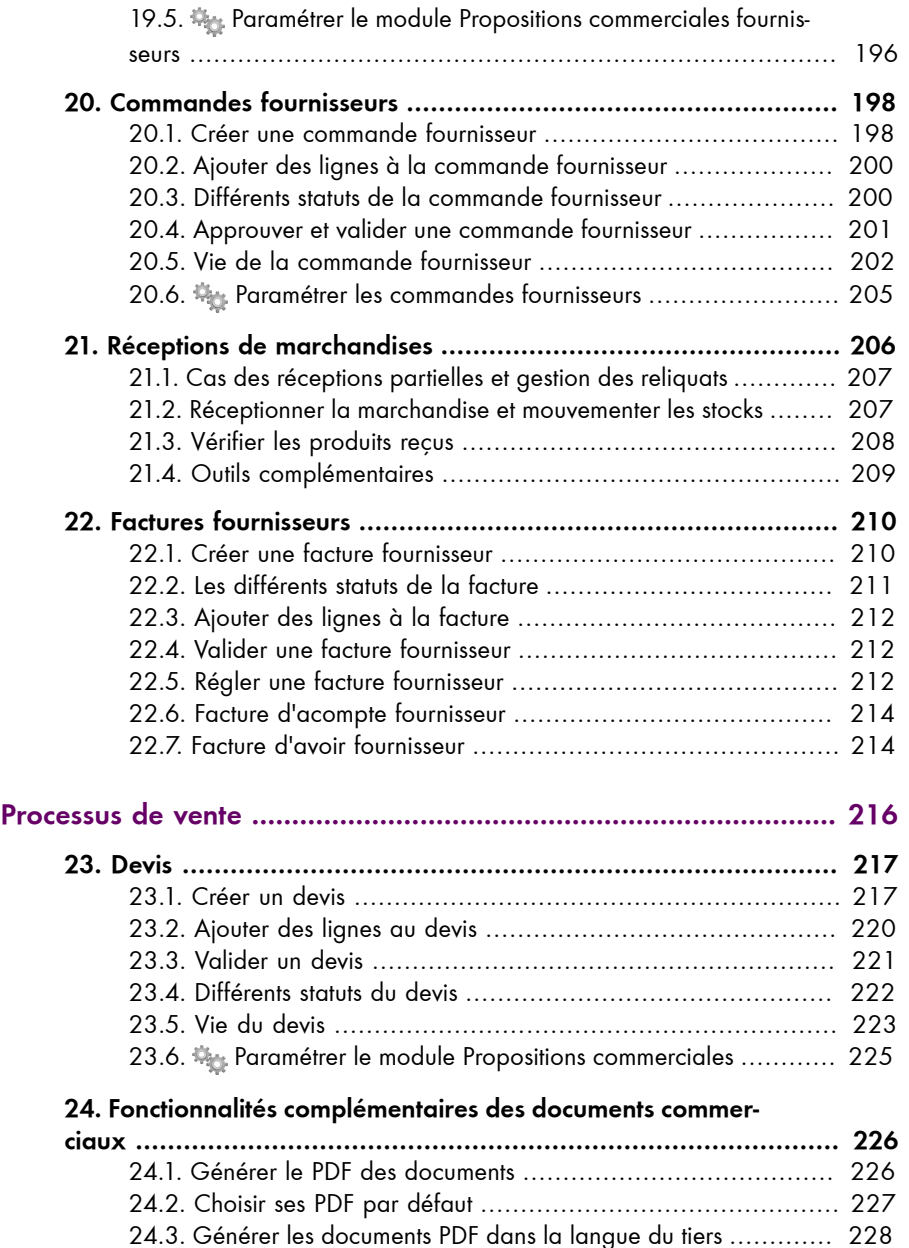

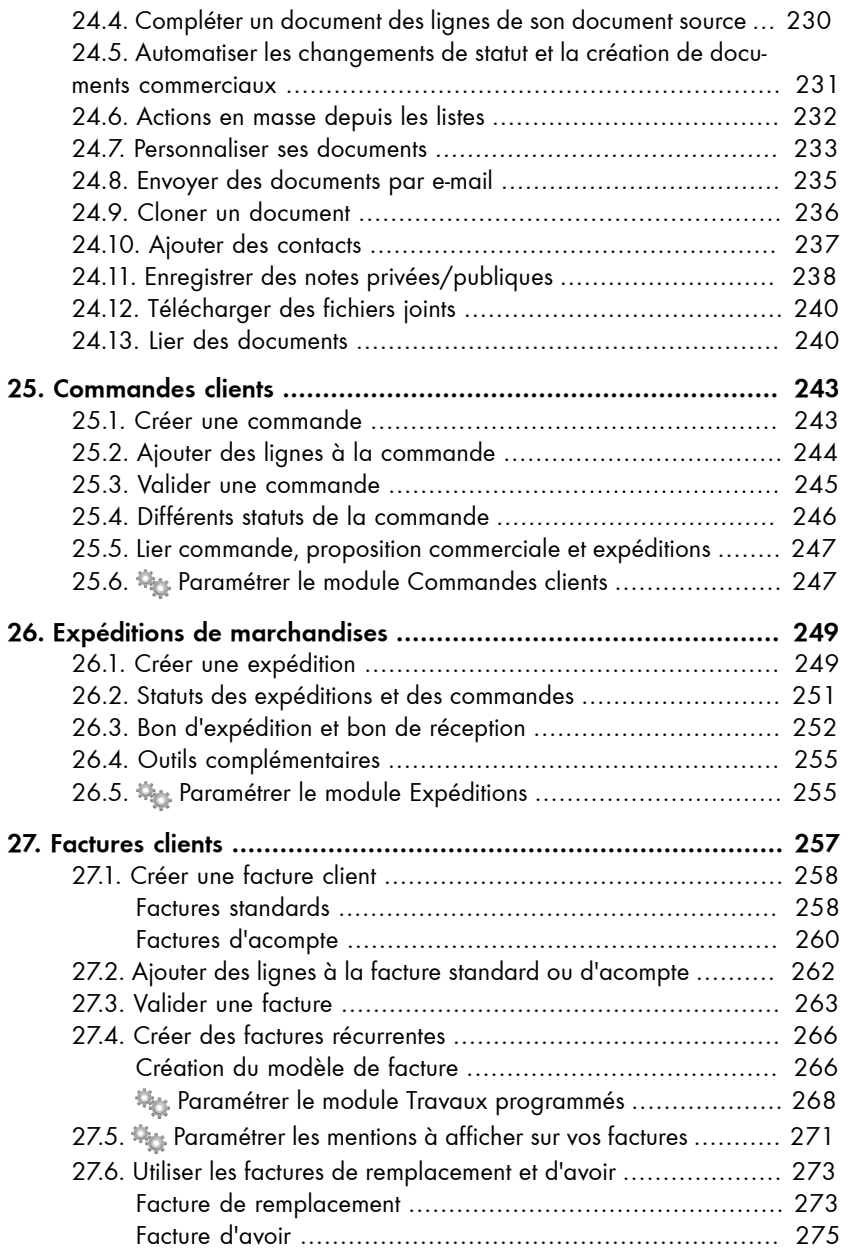

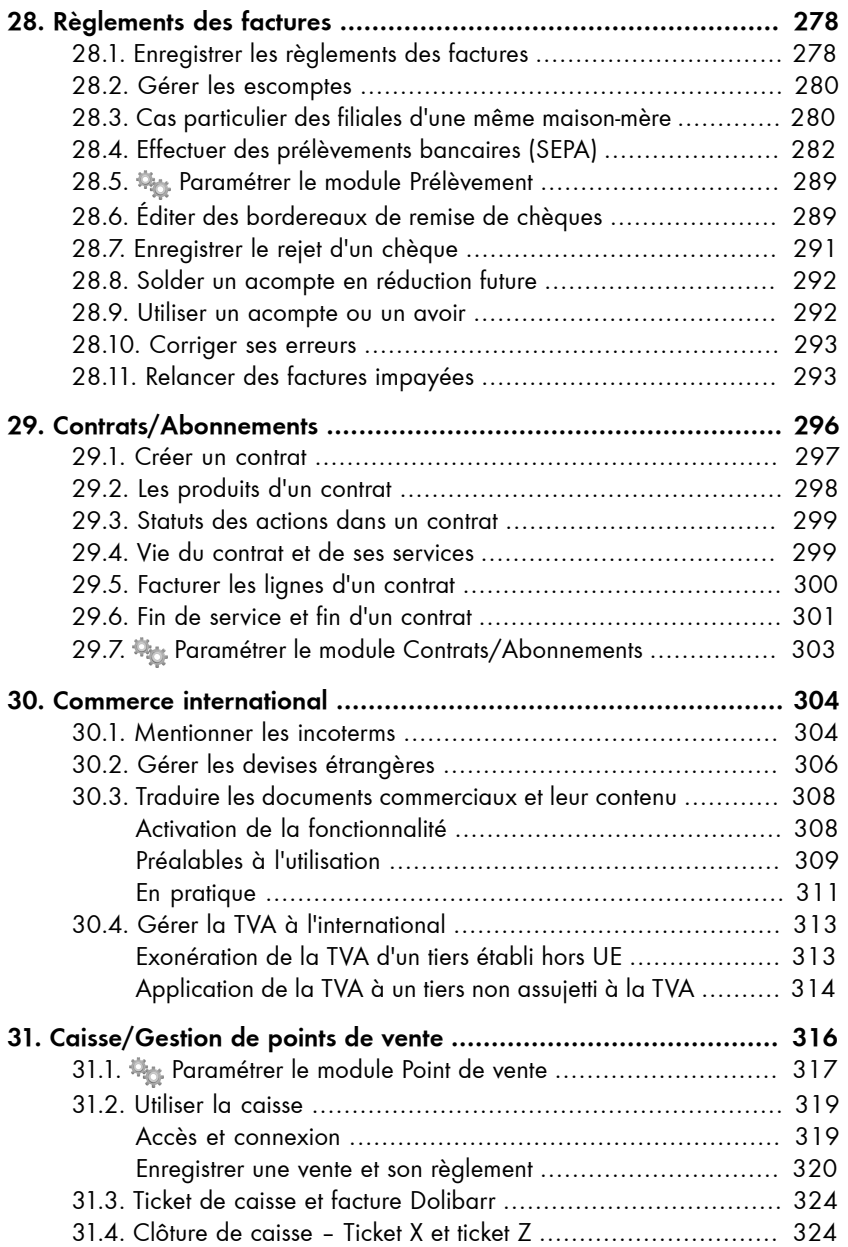

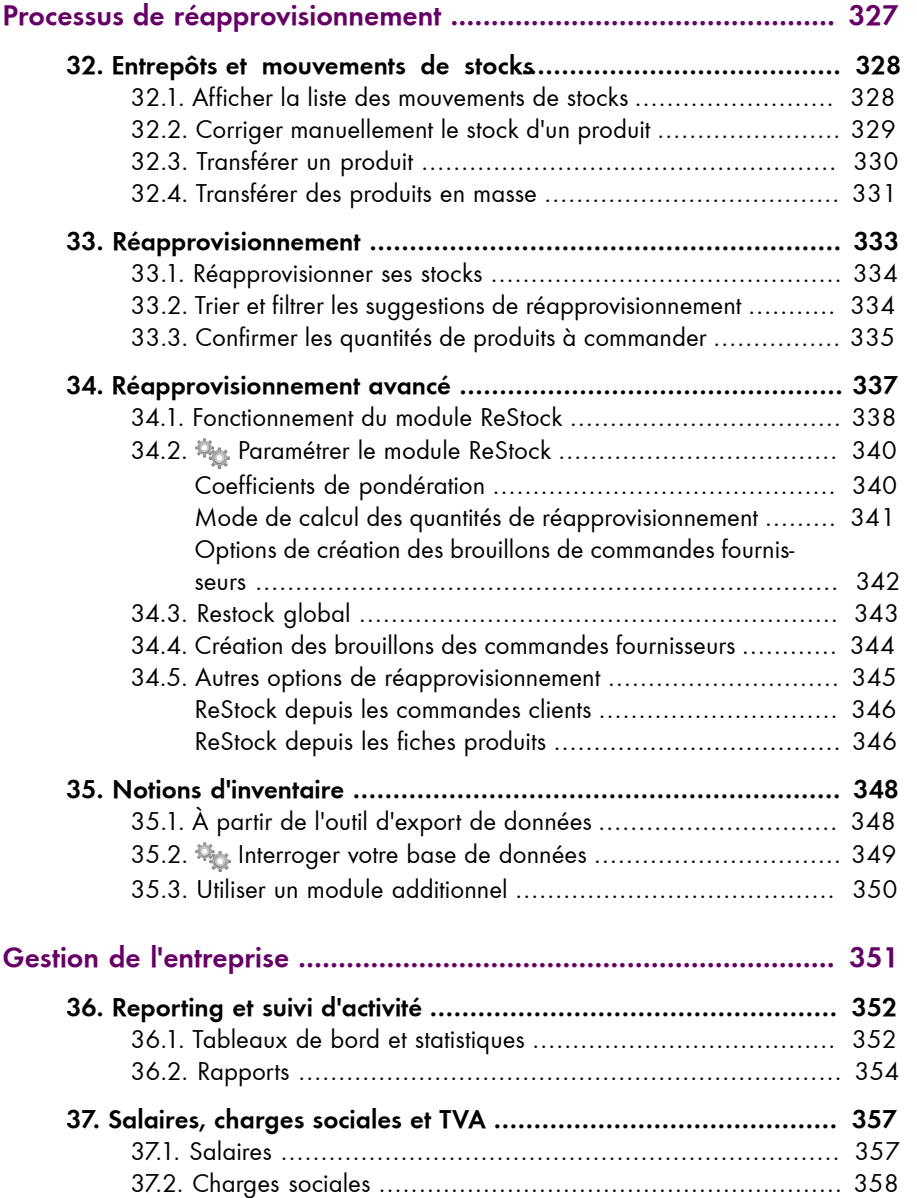

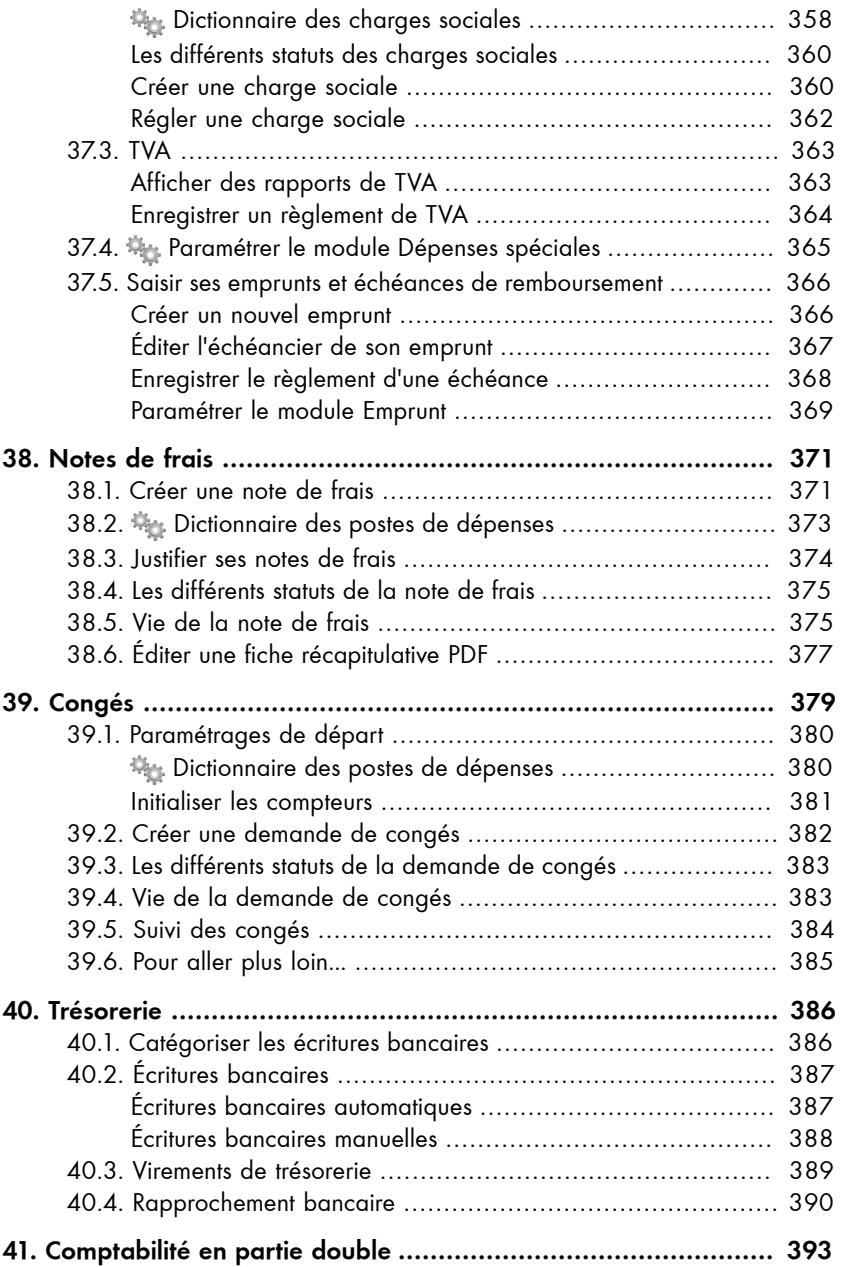

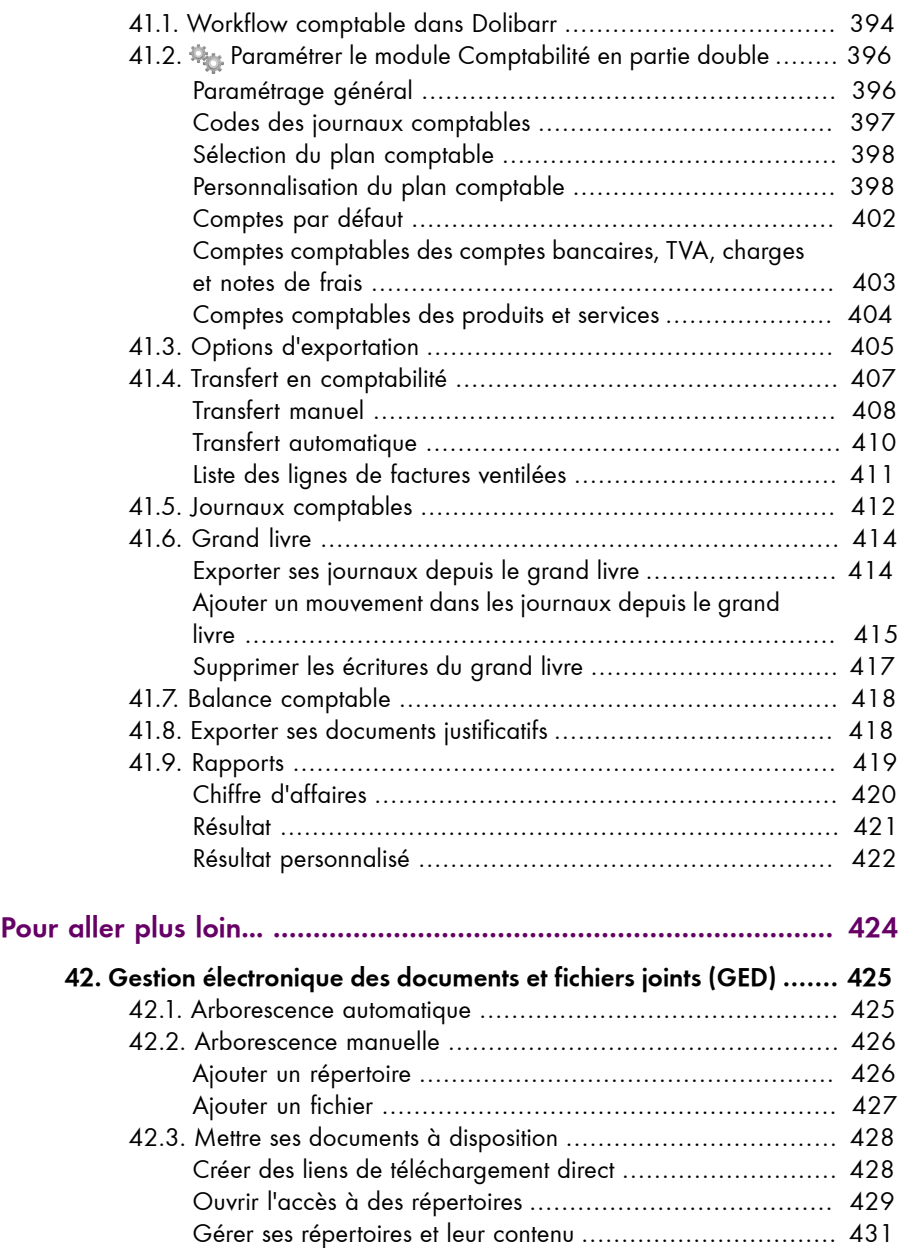

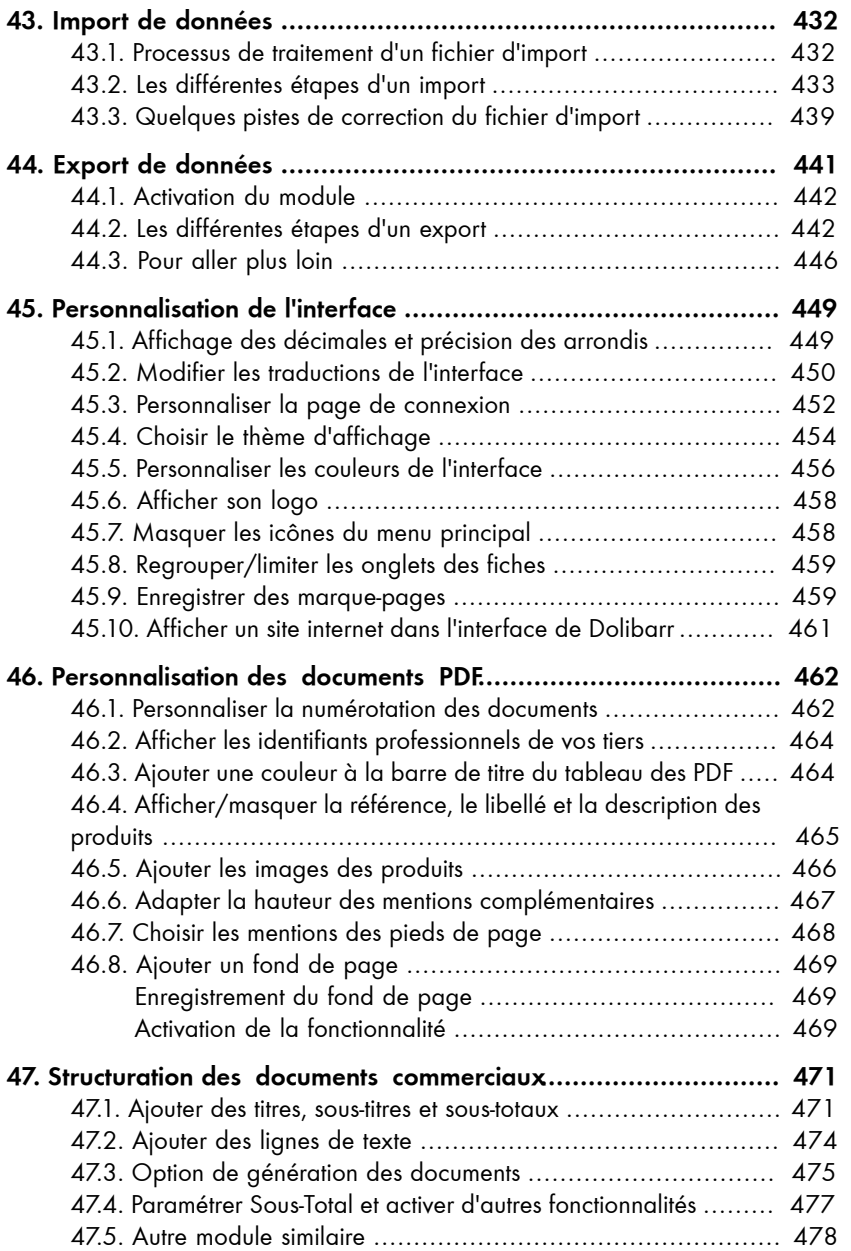

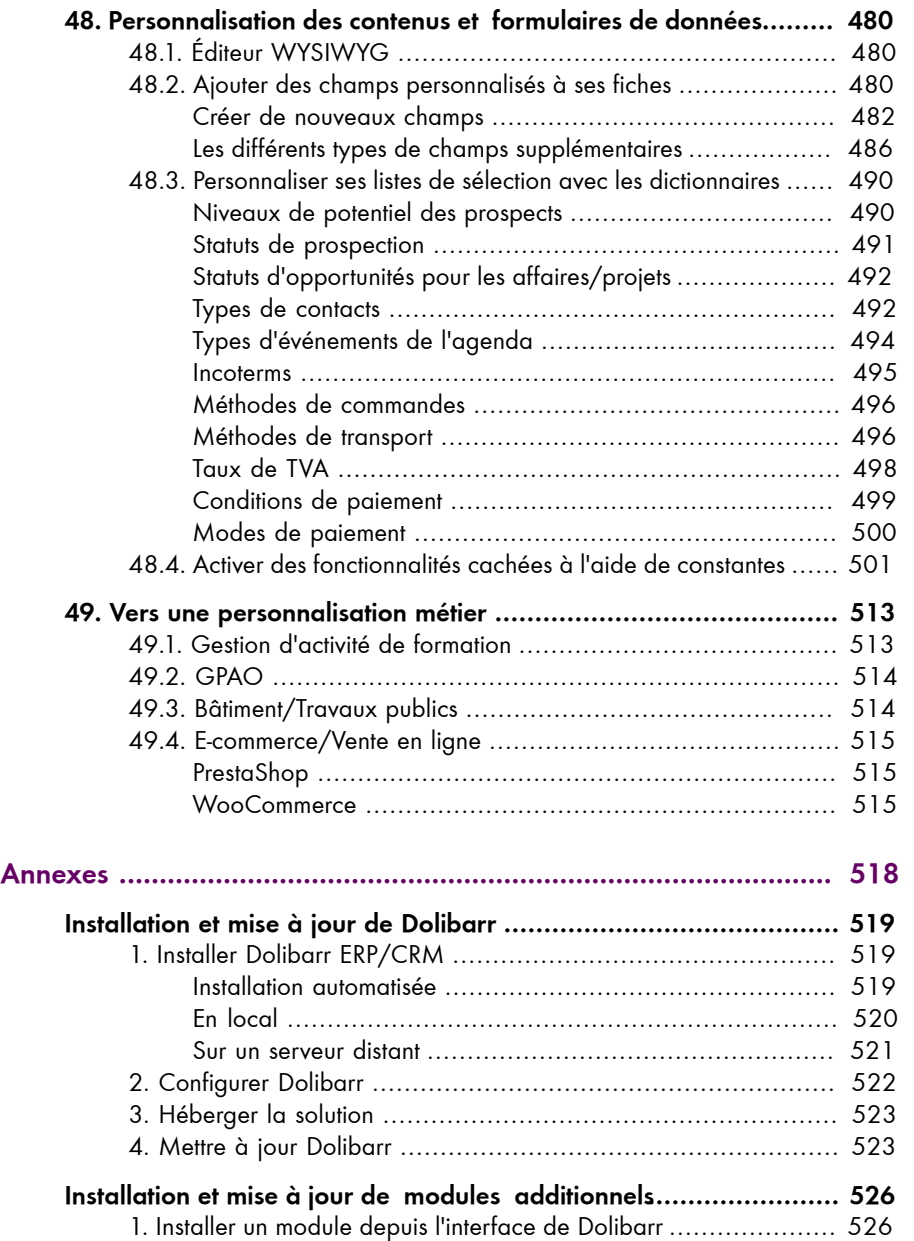

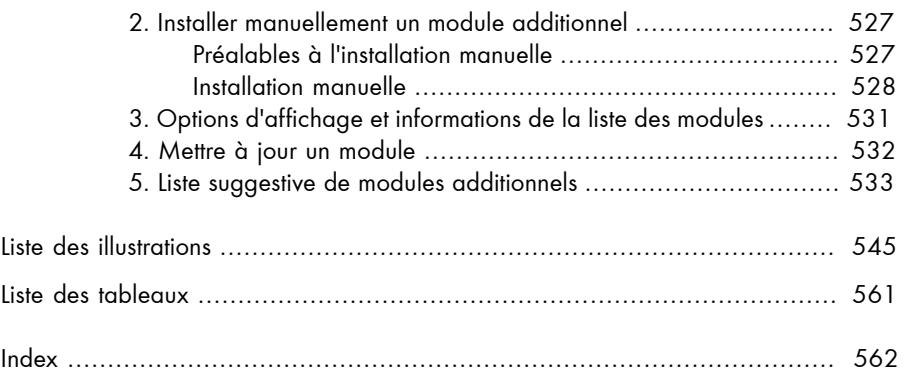